# Using Puppet to Create Your Robot Army

Gerard Hickey January 29, 2011 Macworld 2011 Conference IT871

## What is Puppet?

Puppet is an open source project for automation and configuration management with a declarative language and a flexible client-server architecture

# Puppet Architecture

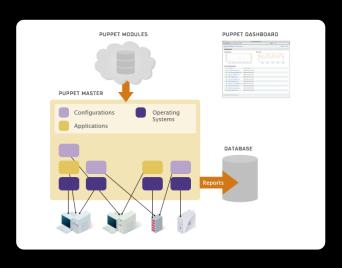

## Who Uses Puppet?

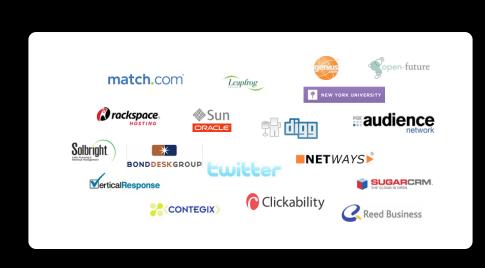

### Puppet Features

- Cross platform tool
- Centralized server(s) for configurations
- Web based reporting console
- Public key infrastructure for secure communications
- Community module library

## Requirements

- Linux, Solaris, BSD or OS X
- Ruby 1.8.4

#### Installation

- Download distribution files from <a href="http://www.puppetlabs.com/misc/download-options">http://www.puppetlabs.com/misc/download-options</a>
  - Puppet 2.6.4
  - Facter 1.5.8
  - MCollective 1.0.0 (if desired)

#### Installation

• Installation is as simple as extracting the source file and running the ruby install script (facter does need to be installed first)

```
% tar xzf puppet-2.6.4.tar.gz
```

- % cd puppet-2.6.4
- % sudo ruby install.rb

 Puppet configuration files are in /etc/puppet

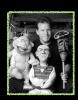

• Generate basic configuration with puppet master --genconfig > /etc/puppet/puppet.conf

- Naming your puppetmaster "puppet" is not neccessary, but use FQDN!
  - Will need to modify reportserver, ca\_server, server accordingly
  - Default for report\_server is server (probably have to comment)

- puppetmasterd is not able to make the puppet user and group on OS X
- Create a locked account called puppet and a group also called puppet
- Create OD MCX to deny puppet from logging in and showing up on login panel

 Create /Library/LaunchDaemons/ com.puppetlabs.puppetmasterd.plist

• launchctl load <path to plist>

- For the first client execute:
  sudo puppetd --server <SERVER> --waitforcert 60 --test
- On puppetmaster, see cert to be signed sudo puppetca --list
- Sign cert to have client load initial manifest sudo puppetca --sign <CLIENT>

- Normally a client just executes puppetd
- The default time for waiting for the cert is 2 minutes
- puppetd will keep checking server for signed cert and then load the manifests

• Create /Library/LaunchDaemons/com.puppetlabs.puppetd.plist

```
<?xml version="1.0" encoding="UTF-8"?>

<pr
```

• launchctl load <path to plist>

Generate puppet.conf

puppet agent --genconfig > /etc/puppet/puppet.conf

- Set server value to puppetmaster
- Paths may be incorrect. May be easier:

```
[agent]
server = <PUPPETMASTER>
```

• Again use FQDN!

## Puppet Language

- Define a series of resources
- Classes function as conditional statements
- Resources can be grouped together

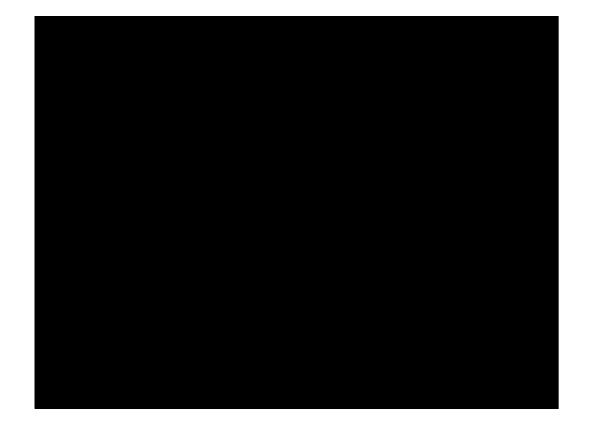

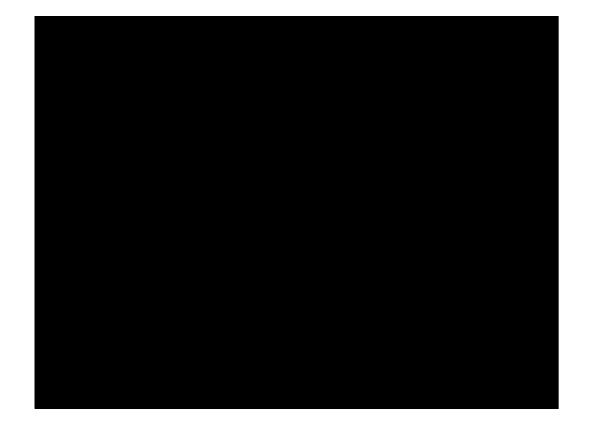

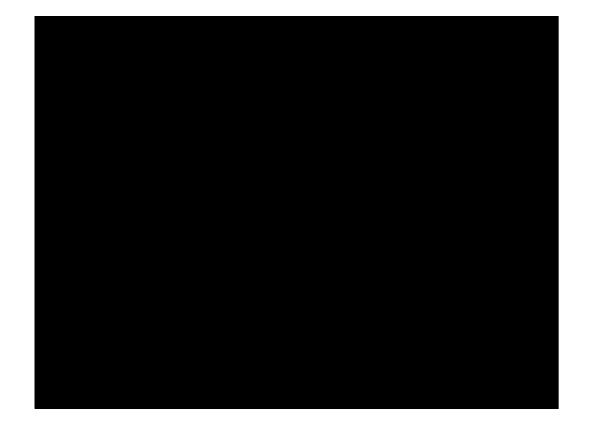

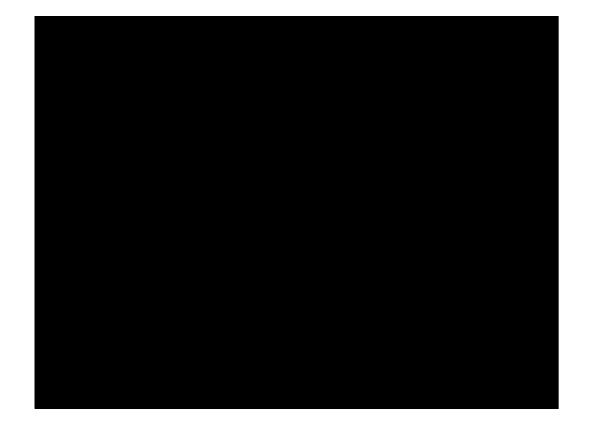

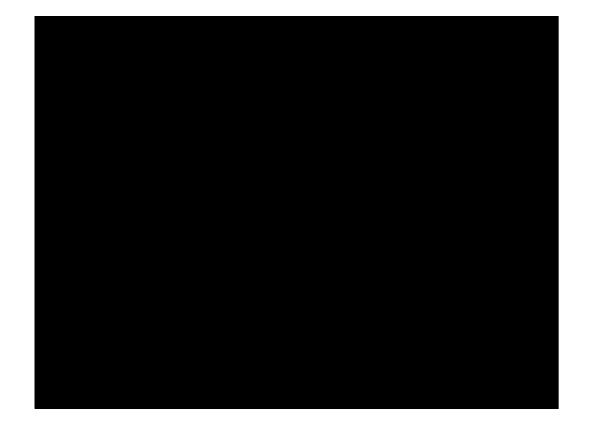

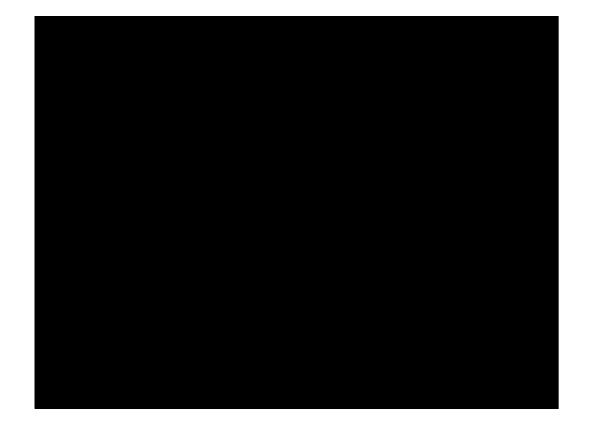

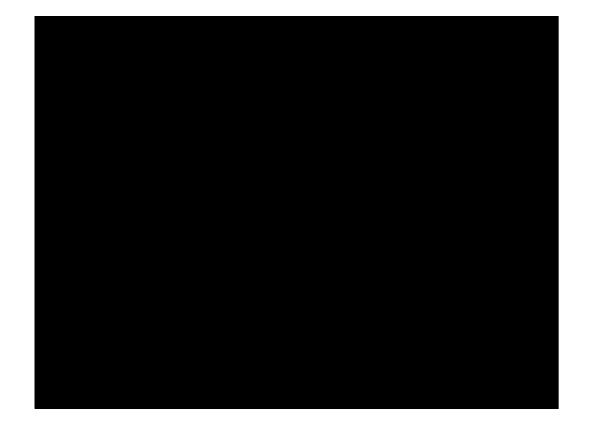

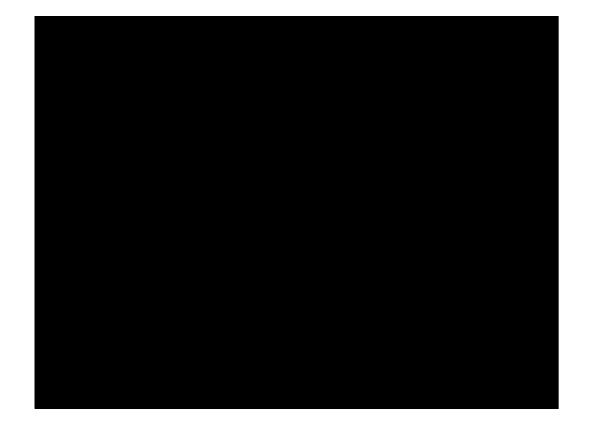

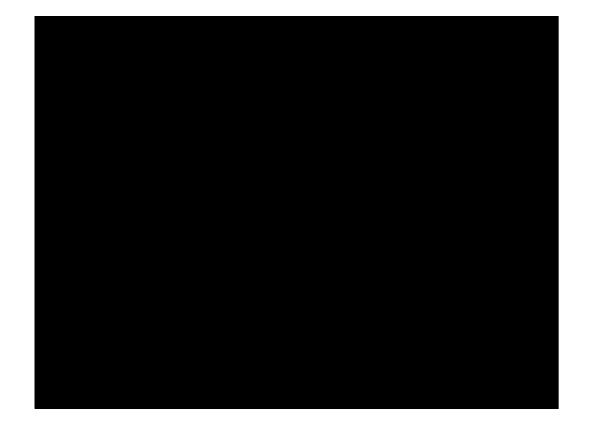

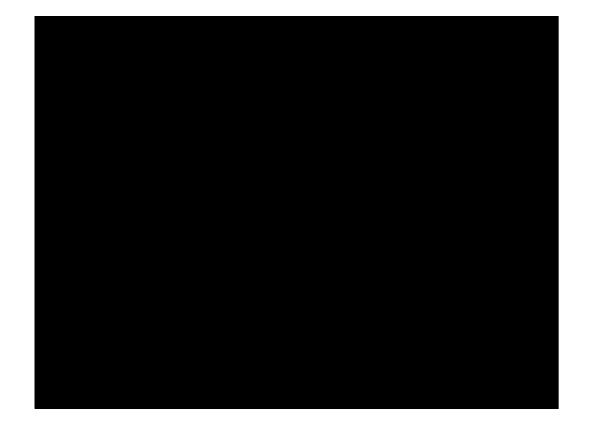

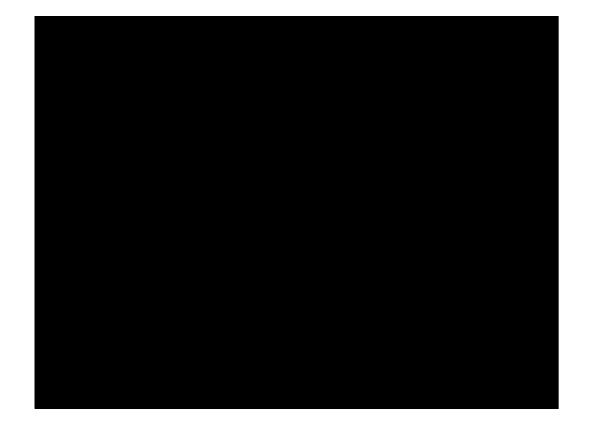

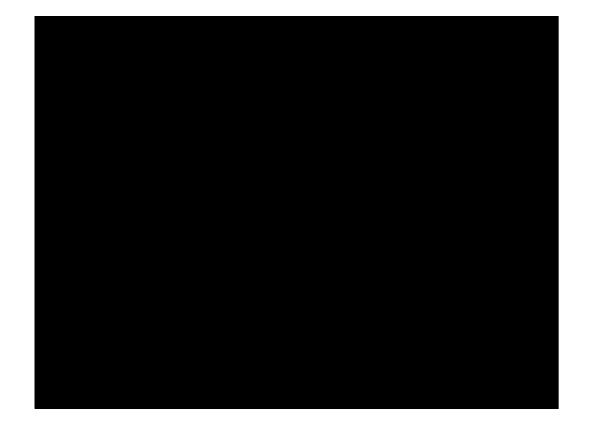

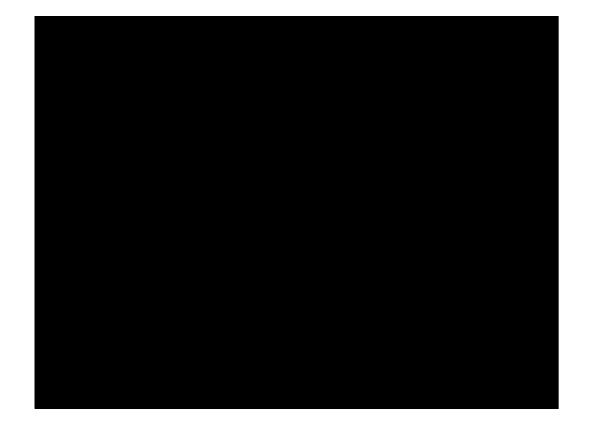

#### Reference Sites

- Pulling Strings with Puppet
  - <a href="http://tinyurl.com/puppet-mw">http://tinyurl.com/puppet-mw</a>

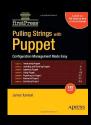

• <a href="http://www.puppetlabs.com/">http://www.puppetlabs.com/</a>

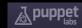